35h

**Développer des applications Android en Java avec Android Studio**

Mise à jour 17 juillet 2023

Formation intra-entreprise sur devis

FNE

ENI Service

# **Développer des applications Android en Java avec Android Studio**

## **Objectifs**

- Installer l'environnement de développement et les émulateurs Android
- Créer et structurer un projet
- Concevoir et implémenter des activités
- Mettre en oeuvre les différents pattern de navigation
- Stocker les données de l'application
- Échanger des données avec un serveur
- Intégrer les fonctionnalités de l'appareil (Capteurs, Partage, Message, etc)
- Adapter l'application aux capacités de l'appareil
- Traduire l'application dans plusieurs langues
- Optimiser, construire et déployer une application

## **Pré-requis**

Programmer avec le langage Java ou avoir suivi la formation TACFDEV1B1 Programmer en Java

## **Public**

Concepteurs/Développeurs

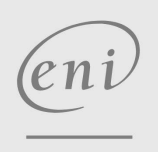

**ENI Service - Centre de Formation**

adresse postale : BP 80009 44801 Saint-Herblain CEDEX

02 40 92 45 50 formation@eni.fr www.eni-service.fr

SIRET : 403 303 423 00020 B403 303 423 RCS Nantes, SAS au capital de 864 880

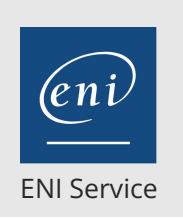

35h

## **Développer des applications Android en Java avec Android Studio**

Mise à jour 17 juillet 2023

Formation intra-entreprise sur devis

**PR** (Télé-)présentiel

## **Programme de la formation**

#### **Introduction à Android (3 heures)**

- Présentation
- Architecture de la plate-forme
- Outils de développement
- Architecture d'un projet
- Les composants d'une activité Android
- Travaux pratiques :

Création d'un projet Android et analyse de sa structure

#### **Notre première application Android (4 heures)**

Présentation de l'environnement de développement Android Studio

- Création du projet Android
- Edition de la partie de code
- Gestion de l'internationalisation
- Finalisation de l'application
- Déploiement sur un SmartPhone
- Travaux pratiques :
	- Création d'une application de saisie de données
	- Internationalisation
	- Déploiement de l'APK associé

#### **Debugger ses applications (3 heures)**

- Debugger une application
- Logs, mémoire, mode debug
- Intégration des sources Android
- Travaux pratiques :

Utilisation des différents outils de debug

#### **L'interface graphique (5 heures)**

- Les principes
- Les layouts
- Les views
- Les menus
- Les polices
- Les messages d'alerte et Toast
- Les événements
- Les adapters
- Travaux pratiques :
	- Utilisation de différents layouts pour produire les différents " écrans types "

#### **Création de Widgets (4 heures)**

- Par utilisation de l'héritage
- Par définition d'un fragment
- Travaux pratiques :
	- Mise en oeuvre d'un widget de tracé de courbes Intégration du widget dans un layout

#### **Activity et ressources (5 heures)**

- Le cycle de vie d'une application
- Les différents types d'Activity
- Accéder à des fichiers et ressources (audio, image, autrement
- Les applications sans IHM
- Les Intents
- Configurateur d'application (AndroidManifest.xml)
- Communication entre Activity (Intent, IntentReceiver et BroadcastReceiver)
- Travaux pratiques : Réalisation de différentes activités communiquant entre elles

#### **Les données persistantes (3 heures)**

- Les préférences
- ContentProvider : la gestion des données partagées
- Gérer les données
- SQLite
- Travaux pratiques :
	- Mise en oeuvre d'un écran de gestion des préférences Utilisation d'une base de données SQLite

#### **Services et multithreading (4 heures)**

- Introduction et anatomie
- AIDL et services
- Services, alarmes et notifications
- Gestion des Threads sous Android
- Communication Thread / IHM
- Communication avec un serveur distant
- e La sécurité
- Travaux pratiques :
- Mise en oeuvre d'un service Android

#### **Description des API (4 heures)**

- Gestion de la connectivité (GSM, WIFI, Bluetooth)
- La gestion des appels
- L'Instant Messaging
- Le SMS
- Les API médias, caméra
- L'accéléromètre et le compas
- Utilisation de la Géo-localisation
- Utilisation de Cartographie
- La librairie "Google Play Services"
- Travaux pratiques :
- Exploitation des accéléromètres Utilisation de la géolocalisation
- Utilisation de cartographie

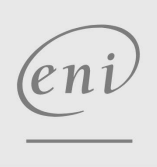

 $\sim$  02 40 92 45 50  $\sim$  formation@eni.fr www.eni-service.fr

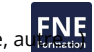

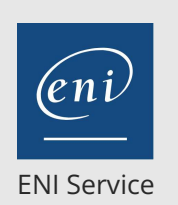

référence TACFDEV2B2

35h

## **Développer des applications Android en Java avec Android Studio**

Mise à jour 17 juillet 2023

Formation intra-entreprise sur devis

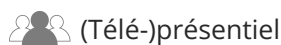

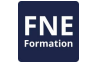

## **Délais d'accès à la formation**

Les inscriptions sont possibles jusqu'à 48 heures avant le début de la formation.

Dans le cas d'une formation financée par le CPF, ENI Service est tenu de respecter un délai minimum obligatoire de 11 jours ouvrés entre la date d'envoi de sa proposition et la date de début de la formation.

## **Modalités et moyens pédagogiques, techniques et d'encadrement**

Formation avec un formateur, qui peut être suivie selon l'une des 3 modalités ci-dessous :

1 Dans la salle de cours en présence du formateur.

2 Dans l'une de nos salles de cours immersives, avec le formateur présent physiquement à distance. Les salles immersives sont équipées d'un système de visio-conférence HD et complétées par des outils pédagogiques qui garantissent le même niveau de qualité.

3 Depuis votre domicile ou votre entreprise. Vous rejoignez un environnement de formation en ligne, à l'aide de votre ordinateur, tout en étant éloigné physiquement du formateur et des autres participants. Vous êtes en totale immersion avec le groupe et participez à la formation dans les mêmes conditions que le présentiel. Pour plus d'informations : Le téléprésentiel notre solution de formation à distance.

Le nombre de stagiaires peut varier de 1 à 12 personnes (5 à 6 personnes en moyenne), ce qui facilite le suivi permanent et la proximité avec chaque stagiaire.

Chaque stagiaire dispose d'un poste de travail adapté aux besoins de la formation, d'un support de cours et/ou un manuel de référence au format numérique ou papier.

Pour une meilleure assimilation, le formateur alterne tout au long de la journée les exposés théoriques, les démonstrations et la mise en pratique au travers d'exercices et de cas concrets réalisés seul ou en groupe.

## **Modalités d'évaluation des acquis**

En début et en fin de formation, les stagiaires réalisent une auto-évaluation de leurs connaissances et compétences en lien avec les objectifs de la formation. L'écart entre les deux évaluations permet ainsi de mesurer leurs acquis.

En complément, pour les stagiaires qui le souhaitent, certaines formations peuvent être validées officiellement par un examen de certification. Les candidats à la certification doivent produire un travail personnel important en vue de se présenter au passage de l'examen, le seul suivi de la formation ne constitue pas un élément suffisant pour garantir un bon résultat et/ou l'obtention de la certification.

Pour certaines formations certifiantes (ex : ITIL, DPO, ...), le passage de l'examen de certification est inclus et réalisé en fin de formation. Les candidats sont alors préparés par le formateur au passage de l'examen tout au long de la formation.

## **Moyens de suivi d'exécution et appréciation des résultats**

Feuille de présence, émargée par demi-journée par chaque stagiaire et le formateur. Evaluation qualitative de fin de formation, qui est ensuite analysée par l'équipe pédagogique ENI. Attestation de fin de formation, remise au stagiaire en main propre ou par courrier électronique.

## **Qualification du formateur**

La formation est animée par un professionnel de l'informatique et de la pédagogie, dont les compétences techniques, professionnelles et pédagogiques ont été validées par des certifications et/ou testées et approuvées par les éditeurs et/ou notre équipe pédagogique. Il est en veille technologique permanente et possède plusieurs années d'expérience sur les produits, technologies et méthodes enseignés. Il est présent auprès des stagiaires pendant toute la durée de la formation.

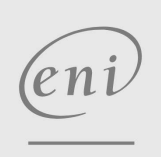

02 40 92 45 50 formation@eni.fr www.eni-service.fr